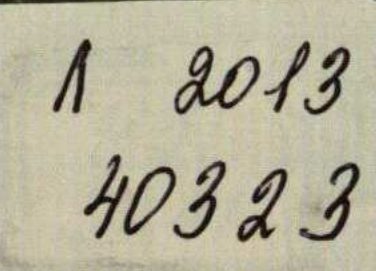

## ПОСЛЕДНИЕ ПИСЬМА C **OPOHTA**

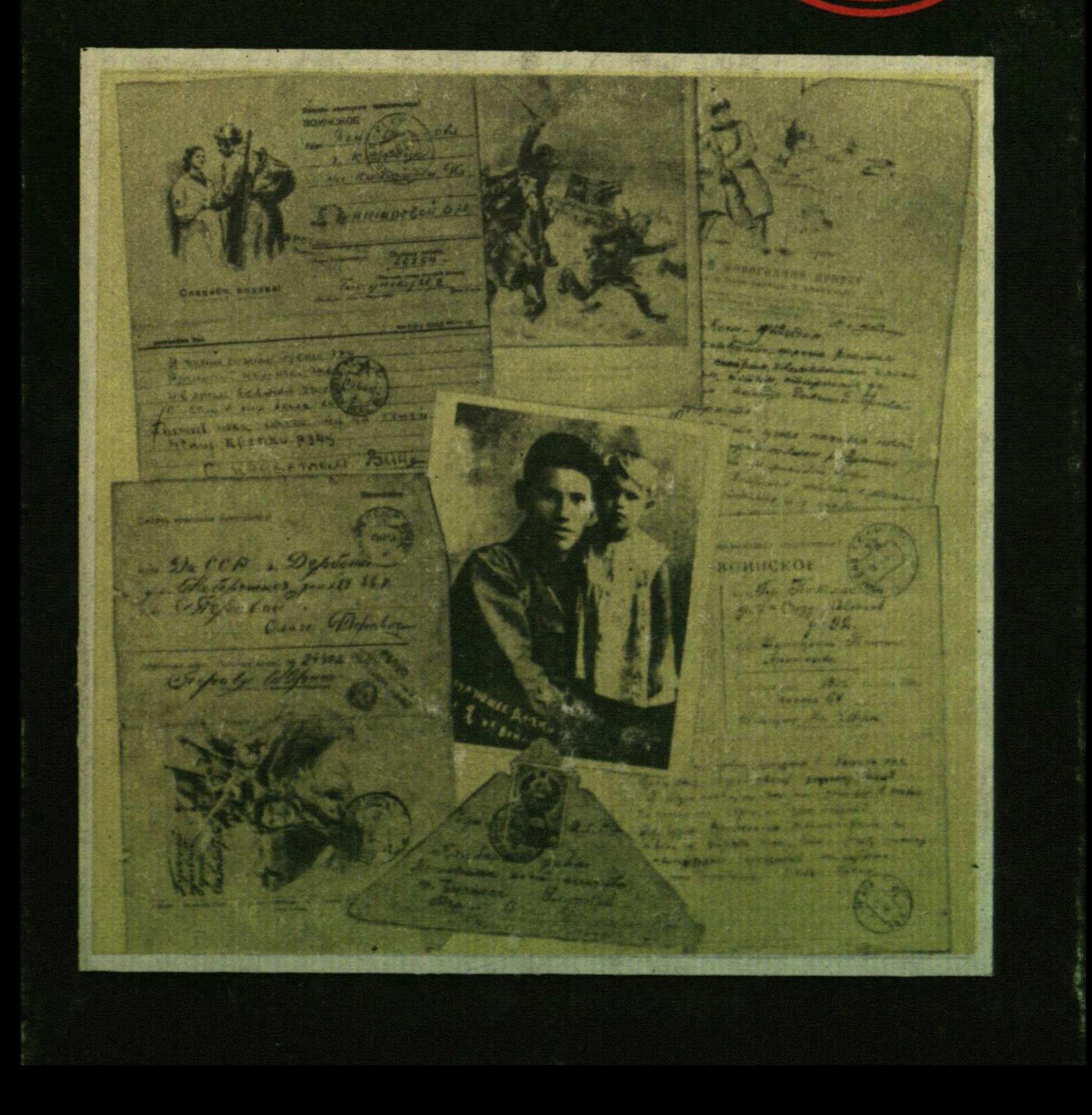

C:\Documents and Settings\Labo\ \!\ \pism.tif\_page 3

## **СОДЕРЖАНИЕ**

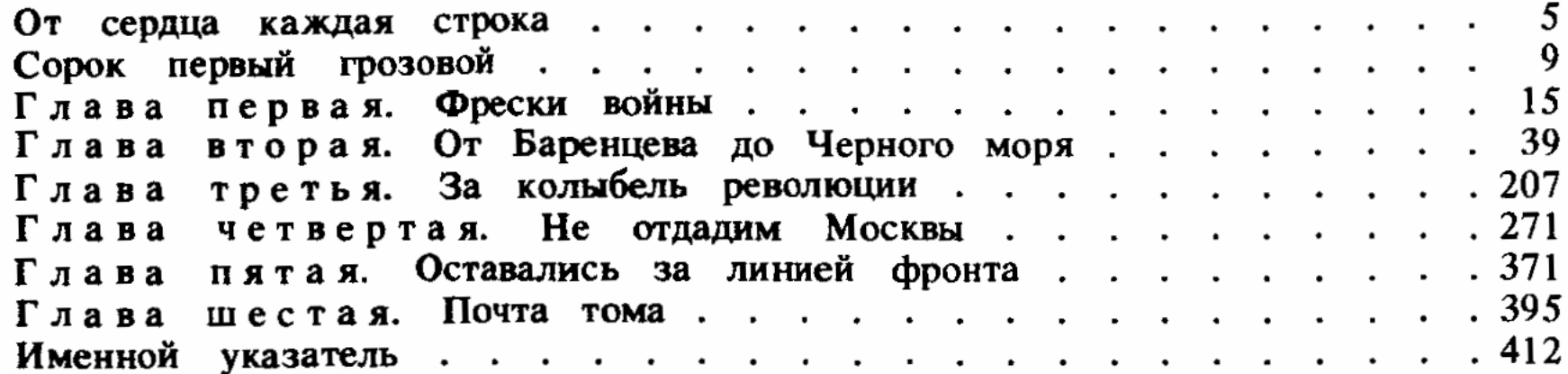